# Package 'ggfun'

May 28, 2024

<span id="page-0-0"></span>Title Miscellaneous Functions for 'ggplot2'

Version 0.1.5

Description Useful functions and utilities for 'ggplot' object (e.g., geometric layers, themes, and utilities to edit the object).

**Depends**  $R (= 4.1.0)$ 

Imports cli, dplyr, ggplot2, grid, rlang, utils

Suggests ggplotify, knitr, rmarkdown, prettydoc, tidyr, ggnewscale

VignetteBuilder knitr

ByteCompile true

License Artistic-2.0

Encoding UTF-8

URL <https://github.com/YuLab-SMU/ggfun>

BugReports <https://github.com/YuLab-SMU/ggfun/issues>

RoxygenNote 7.3.1

NeedsCompilation no

Author Guangchuang Yu [aut, cre, cph] (<<https://orcid.org/0000-0002-6485-8781>>), Shuangbin Xu [aut] (<<https://orcid.org/0000-0003-3513-5362>>)

Maintainer Guangchuang Yu <guangchuangyu@gmail.com>

Repository CRAN

Date/Publication 2024-05-28 05:40:16 UTC

## R topics documented:

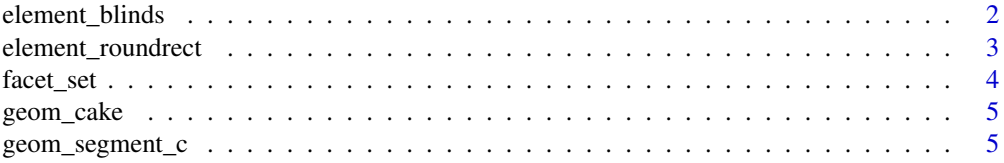

<span id="page-1-0"></span>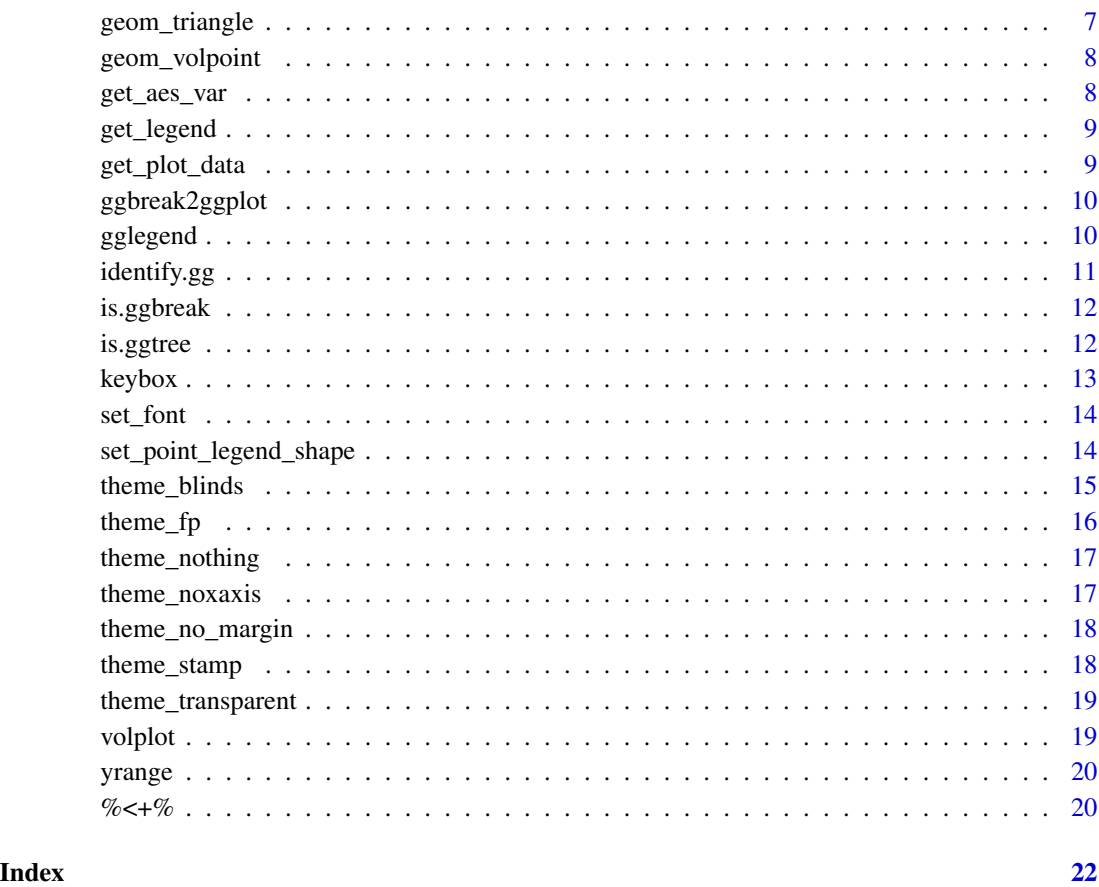

element\_blinds *this element is used to control the line color of panel.grid.major/minor.x or panel.grid.major/minor.y*

### Description

this element is used to control the line color of panel.grid.major/minor.x or panel.grid.major/minor.y

### Usage

```
element_blinds(
  colour = c("white", "grey60"),
  axis,
  color = NULL,
  inherit.blank = FALSE
\mathcal{L}
```
#### <span id="page-2-0"></span>Arguments

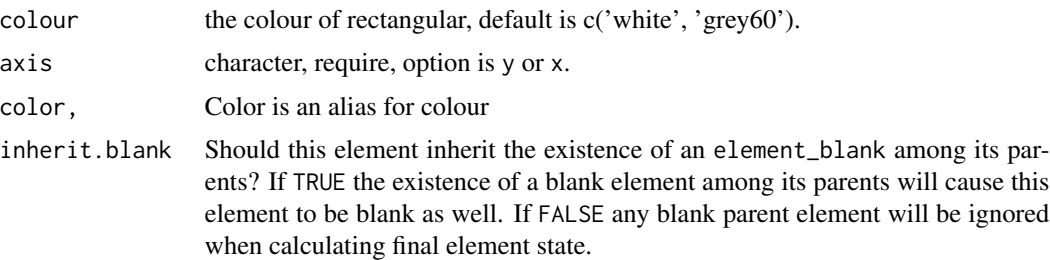

### Examples

```
library(ggplot2)
df <- data.frame(
         x = \text{rep}(c(2, 5, 7, 9, 12), 2),y = rep(c(1, 2), each = 5),z = factor(rep(1:5, each = 2)),w = rep(diff(c(0, 4, 6, 8, 10, 14)), 2)
       )
ggplot(df, aes(x, y)) + geom\_tile(aes(fill = z), colour = 'grey50') +theme(panel.grid.major.y = element_blinds(color= c('white', 'grey'), axis='y'))
```
element\_roundrect *round rectangle borders and backgrounds*

### Description

round rectangle borders and backgrounds

### Usage

```
element_roundrect(
 fill = NULL,colour = NULL,
 size = NULL,
 linetype = NULL,
 color = NULL,
 r = grid::unit(0.1, "snpc"),inherit.blank = FALSE
)
```
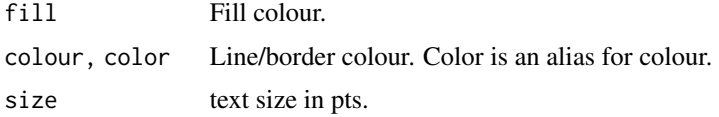

<span id="page-3-0"></span>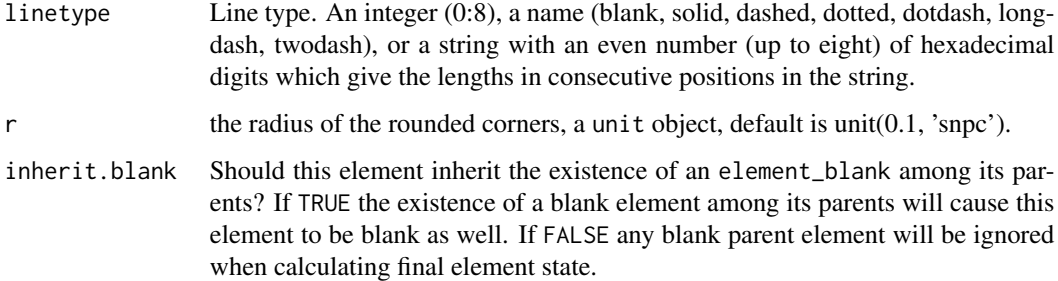

#### Examples

```
library(ggplot2)
p <- ggplot(mpg, aes(displ, cty)) + geom_point()
p \leftarrow p + \text{facet\_grid}(\text{cols} = \text{vars}(\text{cyl}))p <- p + theme(strip.background=element_roundrect(fill="grey40", color=NA, r=0.15))
p
p2 <- ggplot(mtcars, aes(mpg, disp, color=factor(cyl), size=cyl)) +
      geom_point()
p2 + theme(legend.background=element_roundrect(color="#808080", linetype=2))
```
facet\_set *facet\_set*

### Description

add a facet label to a ggplot or change facet label of a ggplot

## Usage

facet\_set(label, side = "t", angle = NULL)

### Arguments

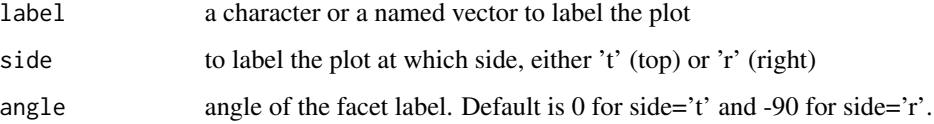

### Value

a ggplot with facet label

<span id="page-4-0"></span>

### Description

ggplot2 layer of birthday cake

#### Usage

```
geom\_cake(mapping = NULL, data = NULL, ...)
```
### Arguments

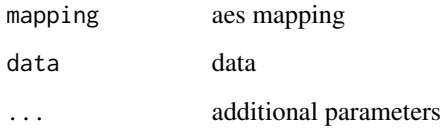

#### Value

ggplot2 layer

### Author(s)

Guangchuang Yu

### Examples

```
library(ggplot2)
ggplot(mtcars, aes(mpg, disp)) + geom_cake()
library(ggplot2)
ggplot(mtcars, aes(mpg, disp)) + geom_cake()
```
geom\_segment\_c *geom\_segment\_c*

### Description

geom\_segment\_c supports coloring segment with continuous colors

### Usage

```
geom_segment_c(
 mapping = NULL,
 data = NULL,position = "identity",
 lineend = "butt",
 na.rm = FALSE,
  show.legend = NA,
 inherit.aes = TRUE,
 arrow = NULL,
 arrow.fill = NULL,
  ...
)
```
### Arguments

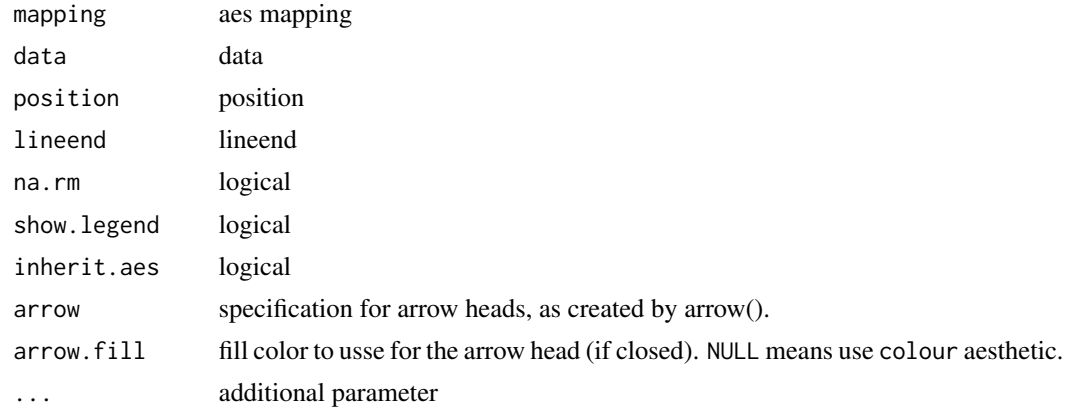

### Value

add segment layer

#### Author(s)

Guangchuang Yu

#### See Also

#### [geom\\_segment](#page-0-0)

### Examples

```
set.seed(2019-06-28)
d = data-frame(x = norm(10),xend = rnorm(10),
             y = rnorm(10),
             yend = rnorm(10),
             v1 = rnorm(10),
```
<span id="page-5-0"></span>

### <span id="page-6-0"></span>geom\_triangle 7

```
v2 = rnorm(10)library(ggplot2)
ggplot(d) + geom\_segment\_c(aes(x = x, xend = xend, y=y, yend =yend, col0 = v1, col1 = v2)) +scale_color_viridis_c(name = "continuous colored lines") +
   theme_minimal() + theme(legend.position=c(.2, .85)) + xlab(NULL) + ylab(NULL)
```
geom\_triangle *geom\_triangle*

### Description

ggplot2 layer of triangle

#### Usage

```
geom\_triangle(mapping = NULL, data = NULL, ...)
```
### Arguments

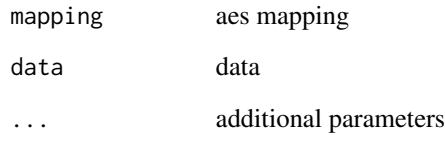

#### Value

ggplot2 layer

### Author(s)

Shipeng Guo

### Examples

```
library(ggplot2)
ggplot(mtcars, aes(mpg, disp)) + geom_triangle()
```
<span id="page-7-0"></span>geom\_volpoint *geom\_volpoint*

### Description

layer of scatter points for volcano plot to visualize differential genes

### Usage

```
geom_volpoint(
  mapping = NULL,
  data = NULL,log2FC_cutoff = 2,
  p_{cutoff} = 1e-05,
  ...
\overline{\phantom{a}}
```
### Arguments

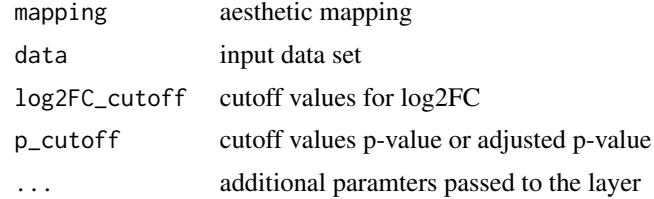

#### Value

a ggplot

get\_aes\_var *get\_aes\_var*

### Description

extract aes mapping, compatible with ggplot $2 < 2.3.0 \&> 2.3.0$ 

### Usage

get\_aes\_var(mapping, var)

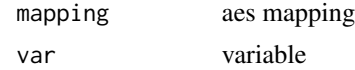

### <span id="page-8-0"></span>get\_legend 9

## Value

mapped var

### Author(s)

Guangchuang Yu

get\_legend *get\_legend*

### Description

extract legend from a plot

### Usage

get\_legend(plot)

### Arguments

plot a gg or gtable object

### Value

a 'gtable' object of the legend

### Author(s)

Guangchuang Yu

get\_plot\_data *get\_plot\_data*

### Description

extract data from a 'gg' plot

### Usage

get\_plot\_data(plot, var = NULL, layer = NULL)

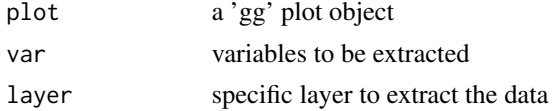

### Value

a data frame of selected variables

### Author(s)

Guangchuang Yu

ggbreak2ggplot *ggbreak2ggplot*

### Description

convert a ggbreak object to a ggplot object

### Usage

```
ggbreak2ggplot(plot)
```
### Arguments

plot a ggbreak object

### Value

a ggplot object

### Author(s)

Guangchuang Yu

gglegend *gglegend*

### Description

add manual setting legend

### Usage

gglegend(mapping, data, geom, p = NULL)

<span id="page-9-0"></span>

### <span id="page-10-0"></span>identify.gg 11

### Arguments

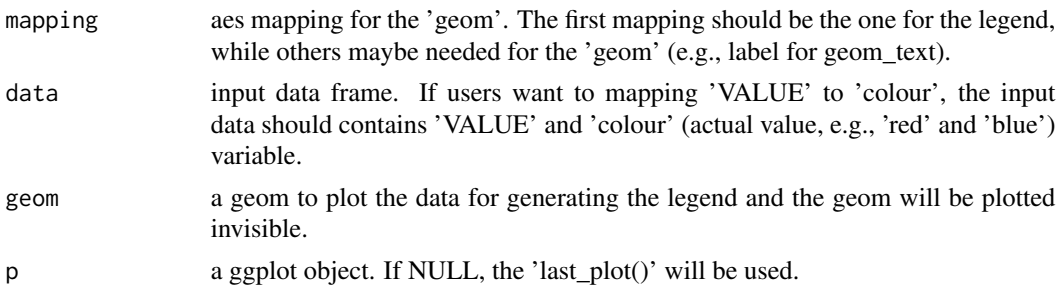

### Details

add additional legend to a ggplot

#### Value

a ggplot object

### Author(s)

Guangchuang Yu

### Examples

```
library(ggplot2)
p <- ggplot(mtcars, aes(mpg, disp)) + geom_point()
data \le data.frame(colour = c("red", "blue"), VALUE = c("A", "B"))
gglegend(aes(colour = VALUE, label=VALUE), data, geom_text, p)
```
identify.gg *identify*

### Description

identify node by interactive click

### Usage

## S3 method for class 'gg' identify( $x = last\_plot()$ ,  $col = "auto", ...)$ 

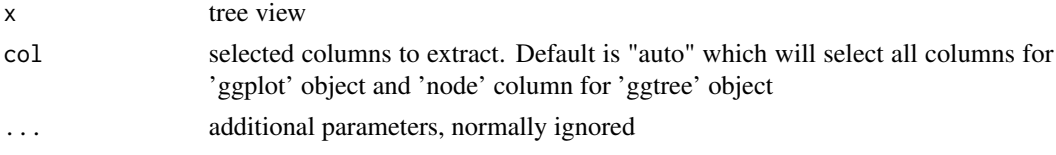

### <span id="page-11-0"></span>Value

closest data point

### Author(s)

Guangchuang Yu

is.ggbreak *is.ggbreak*

### Description

check whether a plot is a ggbreak object (including 'ggbreak', 'ggwrap' and 'ggcut' that defined in the 'ggbreak' package)

### Usage

is.ggbreak(plot)

### Arguments

plot a plot obejct

### Value

logical value

### Author(s)

Guangchuang Yu

is.ggtree *is.ggtree*

### Description

test whether input object is produced by ggtree function

### Usage

is.ggtree(x)

### Arguments

x object

#### <span id="page-12-0"></span>keybox and the set of the set of the set of the set of the set of the set of the set of the set of the set of the set of the set of the set of the set of the set of the set of the set of the set of the set of the set of th

### Value

TRUE or FALSE

### Author(s)

Guangchuang Yu

keybox *keybox*

### Description

draw border for each of the ggplot legends

### Usage

keybox(p, grob = "roundrect", gp = NULL)

### Arguments

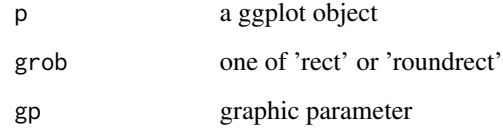

### Value

grob object

### Author(s)

Guangchuang Yu

### Examples

```
library(ggplot2)
p <- ggplot(mtcars, aes(mpg, disp, color=factor(cyl), size=cyl)) + geom_point()
keybox(p, 'roundrect', gp = gpar(col = '#808080', lty = "dashed"))
```
<span id="page-13-0"></span>set\_font *set\_font*

#### Description

setting font for ggplot (axis text, label, title, etc.)

### Usage

```
set_font(p, family = "sans", fontface = NULL, size = NULL, color = NULL)
```
#### Arguments

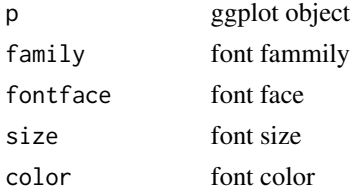

### Value

TableGrob object

### Author(s)

Guangchuang Yu

### Examples

```
library(grid)
library(ggplot2)
d <- data.frame(x=rnorm(10), y=rnorm(10), lab=LETTERS[1:10])
p <- ggplot(d, aes(x, y)) + geom_text(aes(label=lab), size=5)
set_font(p, family="Times", fontface="italic", color='firebrick')
```
set\_point\_legend\_shape

*set\_point\_legend\_shape*

### Description

override point legend set by 'aes(shape = I(shape))'

### Usage

set\_point\_legend\_shape(plot)

### <span id="page-14-0"></span>theme\_blinds 15

### Arguments

plot a 'gg' plot object

#### Value

an updated plot

### Author(s)

Guangchuang Yu

theme\_blinds *the theme of blind-like*

### Description

the theme of blind-like

### Usage

```
theme_blinds(colour = c("white", "grey"), axis = "y", ...)
```
### Arguments

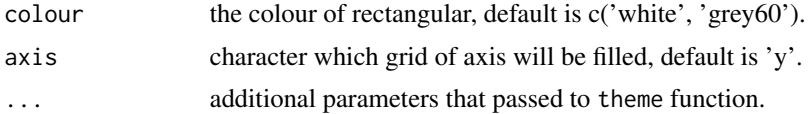

#### Value

ggplot2 theme

### Examples

```
library(ggplot2)
iris |> tidyr::pivot_longer(
   cols = !Species,
   names_to = 'var',
   values_to = 'value'
 ) |>
ggplot(
  aes(x=var, y=Species, color=value, size=value)
) +
geom_point() -> p
p +
theme_blinds(
 colour = c('grey90', 'white'),
 axis = 'y',
```

```
axis.line.y=element_line()
\mathcal{L}p +
theme_blinds(
   colour = c('grey90', 'white'),
   axis = 'x',
  axis.line.x = element_line()
\mathcal{L}
```
theme\_fp *theme\_fp*

### Description

theme format painter

### Usage

theme\_fp(x, i)

### Arguments

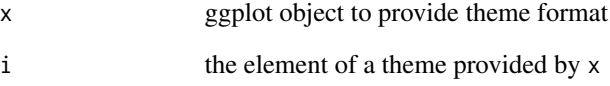

### Details

It applies theme element (i) from a ggplot (x) to another ggplot object

#### Value

theme element

### Author(s)

Guangchuang Yu and Shuangbin Xu

<span id="page-15-0"></span>

<span id="page-16-0"></span>theme\_nothing *theme\_nothing*

### Description

A theme that only show the plot panel

#### Usage

theme\_nothing(base\_size =  $11$ , base\_family = "")

### Arguments

base\_size font size base\_family font family

#### Value

ggplot2 theme

#### Author(s)

Guangchuang Yu

theme\_noxaxis *theme\_noxaxis*

### Description

A theme that only show y-axis

### Usage

```
theme_noxaxis(color = "black", ...)
```

```
theme_noyaxis(color = "black", ...)
```
theme\_noaxis(...)

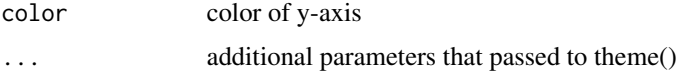

### Value

ggplot2 theme

### Author(s)

Guangchuang Yu

theme\_no\_margin *theme\_no\_margin*

### Description

A theme that has no margin

#### Usage

theme\_no\_margin(...)

### Arguments

... additional parameters that passed to theme()

#### Value

ggplot2 theme

### Author(s)

Guangchuang Yu

theme\_stamp *the theme of blind-like alias of theme\_blinds*

### Description

the theme of blind-like alias of theme\_blinds

#### Usage

```
theme_stamp(colour = c("white", "grey"), axis = "y", ...)
```
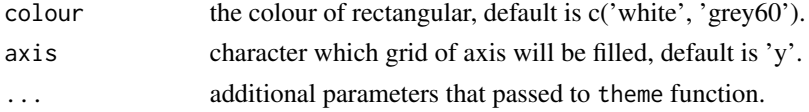

<span id="page-17-0"></span>

<span id="page-18-0"></span>theme\_transparent *theme\_transparent*

### Description

transparent background theme

### Usage

```
theme_transparent(...)
```
### Arguments

... additional parameter to tweak the theme

### Value

ggplot object

### Author(s)

Guangchuang Yu with contributions from Hugo Gruson

volplot *volplot*

### Description

volcano plot

### Usage

```
volplot(data, mapping, log2FC_cutoff = 2, p_cutoff = 1e-05, ...)
```
### Arguments

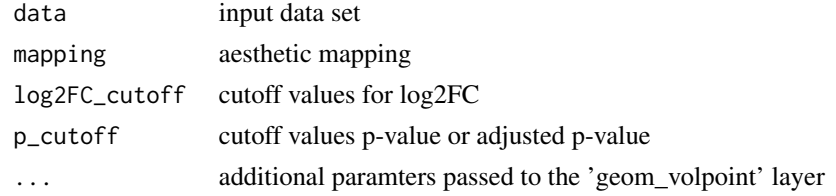

### Value

a ggplot

<span id="page-19-0"></span>

### Description

extract x or y ranges of a ggplot

### Usage

```
yrange(gg, type = "limit", region = "panel")
xrange(gg, type = "limit", region = "panel")
ggrange(gg, var, type = "limit", region = "panel")
```
### Arguments

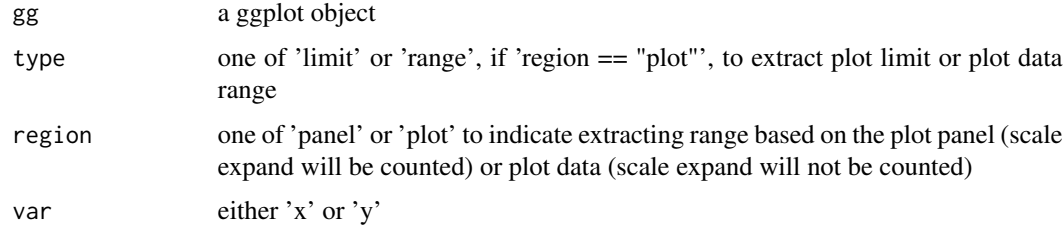

### Value

range of selected axis

### Author(s)

Guangchuang Yu

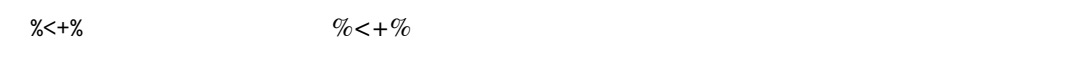

### Description

This operator attaches annotation data to a ggtree or ggsc graphic object

### Usage

p %<+% data

#### $% < +\%$  21

## Arguments

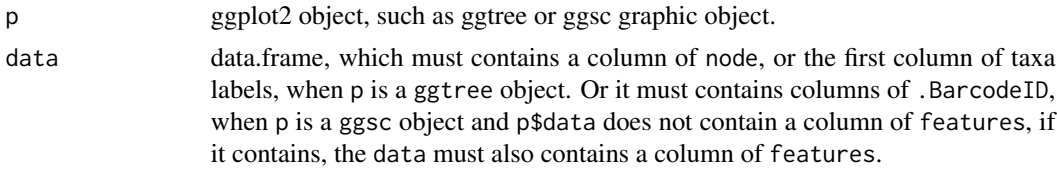

### Value

ggplot object with annotation data added

# <span id="page-21-0"></span>Index

```
%<+%, 20
element_blinds, 2
element_roundrect, 3
facet_set, 4
geom_cake, 5
geom_segment, 6
geom_segment_c, 5
geom_triangle, 7
geom_volpoint, 8
get_aes_var, 8
get_legend, 9
get_plot_data, 9
ggbreak2ggplot, 10
gglegend, 10
ggrange (yrange), 20
identify.gg, 11
is.ggbreak, 12
is.ggtree, 12
keybox, 13
set_font, 14
set_point_legend_shape, 14
theme_blinds, 15
theme_fp, 16
theme_no_margin, 18
theme_noaxis (theme_noxaxis), 17
theme_nothing, 17
theme_noxaxis, 17
theme_noyaxis (theme_noxaxis), 17
theme_stamp, 18
theme_transparent, 19
volplot, 19
xrange (yrange), 20
yrange, 20
```